## Adobe after effects x32 torrent yify

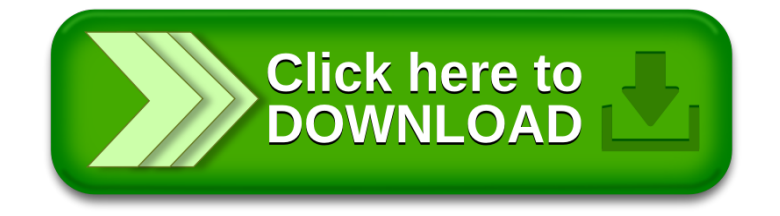